## Package 'SCATE'

October 14, 2021

Version 1.2.0

Title SCATE: Single-cell ATAC-seq Signal Extraction and Enhancement

Description SCATE is a software tool for extracting and enhancing the sparse and discrete Singlecell ATAC-seq Signal. Single-cell sequencing assay for transposase-accessible chromatin (scATAC-seq) is the state-of-the-art technology for analyzing genome-wide regulatory landscapes in single cells. Single-cell ATAC-seq data are sparse and noisy, and analyzing such data is challenging. Existing computational methods cannot accurately reconstruct activities of individual cis-regulatory elements (CREs) in individual cells or rare cell subpopulations. SCATE was developed to adaptively integrate information from co-activated CREs, similar cells, and publicly available regulome data and substantially increase the accuracy for estimating activities of individual CREs. We demonstrate that SCATE can be used to better reconstruct the regulatory landscape of a heterogeneous sample.

License MIT + file LICENSE

#### BugReports <https://github.com/Winnie09/SCATE/issues>

VignetteBuilder knitr

Encoding UTF-8

- biocViews ExperimentHub, ExperimentData, Genome, SequencingData, SingleCellData, SNPData
- Depends parallel, preprocessCore, splines, splines2, xgboost, SCATEData, Rtsne, mclust

Imports utils, stats, GenomicAlignments, GenomicRanges

Suggests rmarkdown, ggplot2, knitr

RoxygenNote 7.1.1

NeedsCompilation no

git\_url https://git.bioconductor.org/packages/SCATE

git\_branch RELEASE\_3\_13

git\_last\_commit f1f5a43

git\_last\_commit\_date 2021-05-19

Date/Publication 2021-10-14

```
Author Zhicheng Ji [aut],
     Weiqiang Zhou [aut],
     Wenpin Hou [cre, aut] (<https://orcid.org/0000-0003-0972-2192>),
     Hongkai Ji [aut]
```
Maintainer Wenpin Hou <wp.hou3@gmail.com>

### R topics documented:

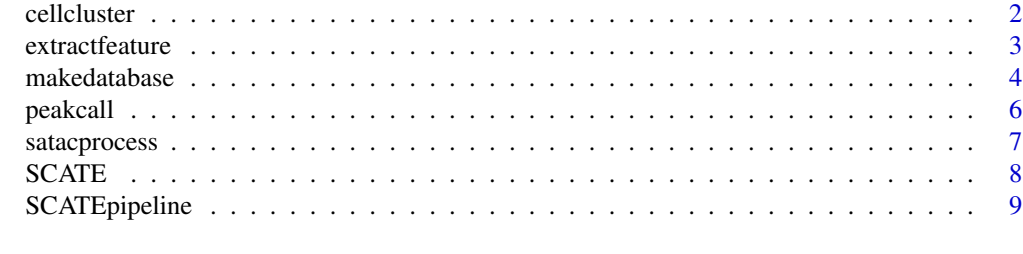

#### **Index** [12](#page-11-0)

cellcluster *Cell clustering*

#### Description

Perform Cell Clustering

#### Usage

```
cellcluster(
  satac,
  type = "reads",peakOverlapMethod = "full",
  genome = "hg19",
  clunum = NULL,
  perplexity = 30,
  filtervar = TRUE,
  datapath = NULL)
```
#### Arguments

satac If type='reads', satac should be a list of GRanges object of scATAC-seq reads. Each element corresponds to one single cell. The GRanges should be the middle point of the reads with length of 1 base pair. Use 'satacprocess' to preprocess raw reads. If type='peaks', satac should be a list of data frames of scATAC-seq peaks. For each data frame, first column is chromsome name, second column is start site, third column is end site, and fourth column is the number of reads of the peak.

#### <span id="page-2-0"></span>extractfeature 3

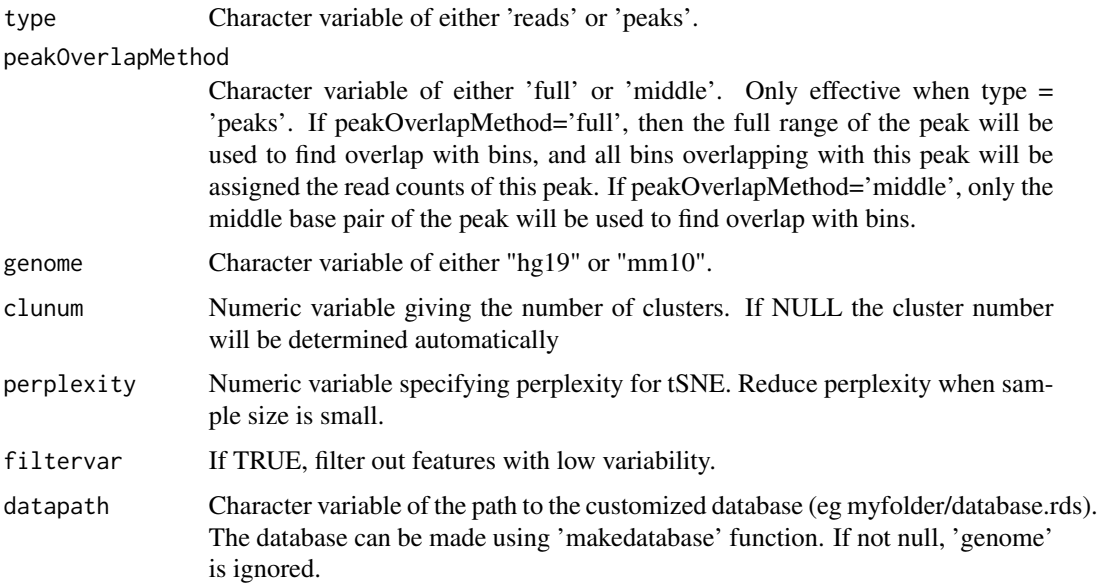

#### Details

This function generates averaged signals for CRE clusters and cluster cells.

#### Value

A list of three components: tsne results, clustering results and aggregated signal for CRE cluster.

#### Author(s)

Zhicheng Ji, Weiqiang Zhou, Wenpin Hou, Hongkai Ji\* <whou10@jhu.edu>

#### Examples

```
celldata <- lapply(seq_len(50),function(i) {
  pos <- sample(seq_len(1e9),50000)
 GRanges(seqnames=sample(paste0("chr",seq_len(20)),50000,replace=TRUE),IRanges(start=pos,end=pos))
})
names(celldata) <- paste0('cell',seq_len(50))
cellcluster(celldata,type='reads',genome="hg19",filtervar=FALSE,perplexity=1,clunum=3) # reads as input
```
extractfeature *Extract features for certain genomic regions*

#### Description

Extract features for certain genomic regions

#### <span id="page-3-0"></span>Usage

extractfeature(res, region, mode = "overlap", folder = NULL)

#### Arguments

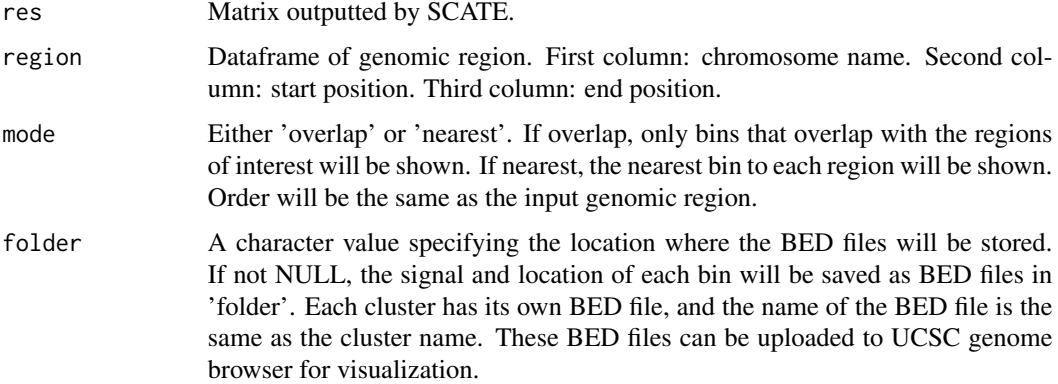

#### Details

This function takes as input the recontructed matrix generated by SCATE and a list of genomic regions of interest by the user. It outputs a subset of matrix that overlaps or nearest to the given genomic regions of interest.

#### Value

If foler is NULL, a subset of the input matrix. Otherwise nothing will be returned and the results will be saved to local folder.

#### Author(s)

Zhicheng Ji, Weiqiang Zhou, Wenpin Hou, Hongkai Ji\* <whou10@jhu.edu>

#### Examples

```
scateres <- data.frame(combine=seq_len(6))
rownames(scateres) <- paste0('chr1_',c(0:5)*200,'_',199+c(0:5)*200)
extractfeature(scateres,data.frame(seqnames='chr1',start=0,end=201))
```
makedatabase *Make customized database*

#### Description

Make customized database with new bulk DNase-seq data

#### makedatabase 5

#### Usage

```
makedatabase(
  datapath,
  savepath,
  blacklist = NULL,
  bamfile = NULL,
  cre = NULL,
  genome = "hg19",
  genomerange = NULL
\mathcal{L}
```
#### Arguments

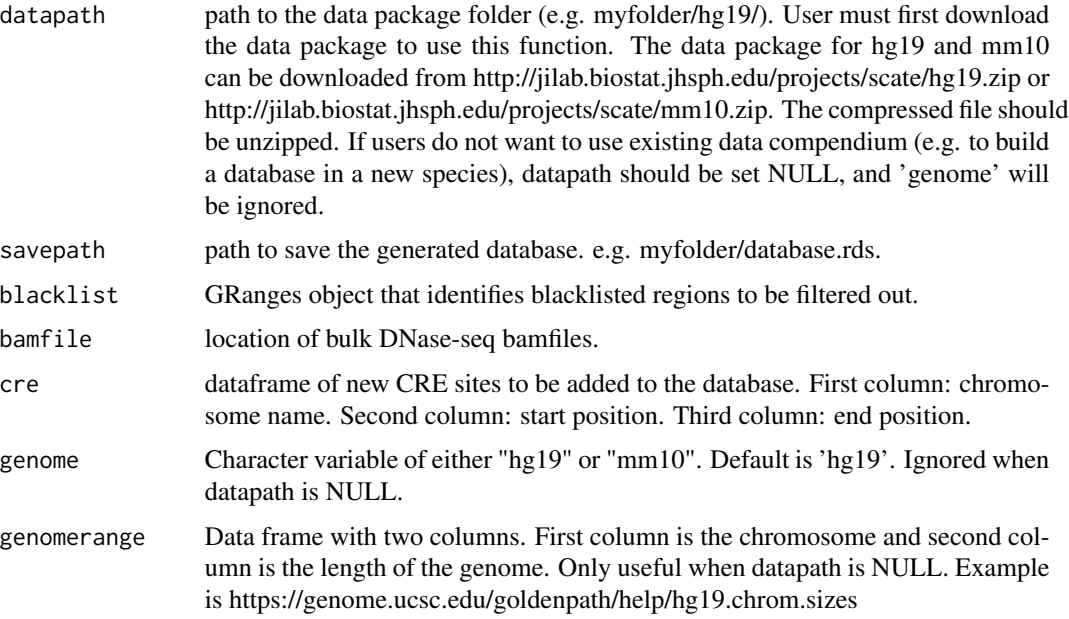

#### Details

This function makes a new customized database if users have new bulk DNase-seq data and such information can be contribued to the model building of SCATE.

#### Value

a new customized database if users have new bulk DNase-seq data and such information can be contribued to the model building of SCATE.

#### Author(s)

Zhicheng Ji, Weiqiang Zhou, Wenpin Hou, Hongkai Ji\* <whou10@jhu.edu>

<span id="page-5-0"></span>

#### Description

Peak calling function

#### Usage

peakcall(res, flank = 1, fdrcut = 1e-05)

#### Arguments

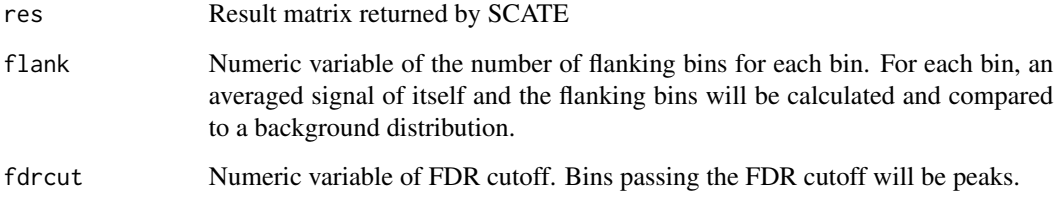

#### Details

This function performs peak calling for signal generated by SCATE

#### Value

A list with length equal to the number of clusters. Each element is a data frame with five columns: chromosome name, starting location, ending location, FDR and signal. The data frame is ordered by FDR then by signal.

#### Author(s)

Zhicheng Ji, Weiqiang Zhou, Wenpin Hou, Hongkai Ji\* <whou10@jhu.edu>

#### Examples

```
gr <- GRanges(seqnames="chr1",IRanges(start=seq_len(100)+1e6,end=seq_len(100)+1e6))
scateout <- SCATE(gr,clunum=156,genome='mm10')[seq_len(1000000),,drop=FALSE]
peakcall(scateout)
```
<span id="page-6-0"></span>

#### Description

Preprocessing scATAC-seq samples

#### Usage

```
satacprocess(input, type = "bam", libsizefilter = 1000)
```
#### Arguments

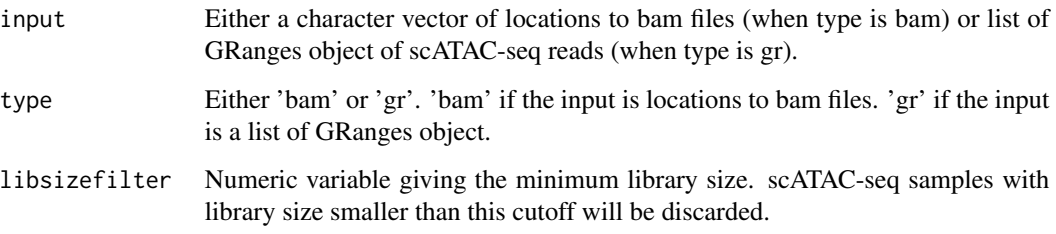

#### Details

This function filters out scATAC-seq with low library size and transforms the reads into middle points of the reads.

#### Value

GRanges object of list of GRanges object after preprocessing.

#### Author(s)

Zhicheng Ji, Weiqiang Zhou, Wenpin Hou, Hongkai Ji\* <whou10@jhu.edu>

#### Examples

```
c1 <- GRanges(seqnames="chr1",IRanges(start=seq_len(100)+1e6,end=seq_len(100)+1e6))
c2 <- GRanges(seqnames="chr2",IRanges(start=seq_len(100)+1e6,end=seq_len(100)+1e6))
grl <- list(cell1=c1,cell2=c2)
satacprocess(grl,type='gr',libsizefilter=10)
```
<span id="page-7-0"></span>

#### Description

Single-cell ATAC-seq signal Extration and Enhancement

#### Usage

```
SCATE(
 satac,
  type = "reads",peakOverlapMethod = "full",
 genome = "hg19",
 cluster = NULL,
 clusterid = NULL,
 clunum = NULL,
 datapath = NULL,
 verbose = TRUE,
 ncores = 1\mathcal{L}
```
#### Arguments

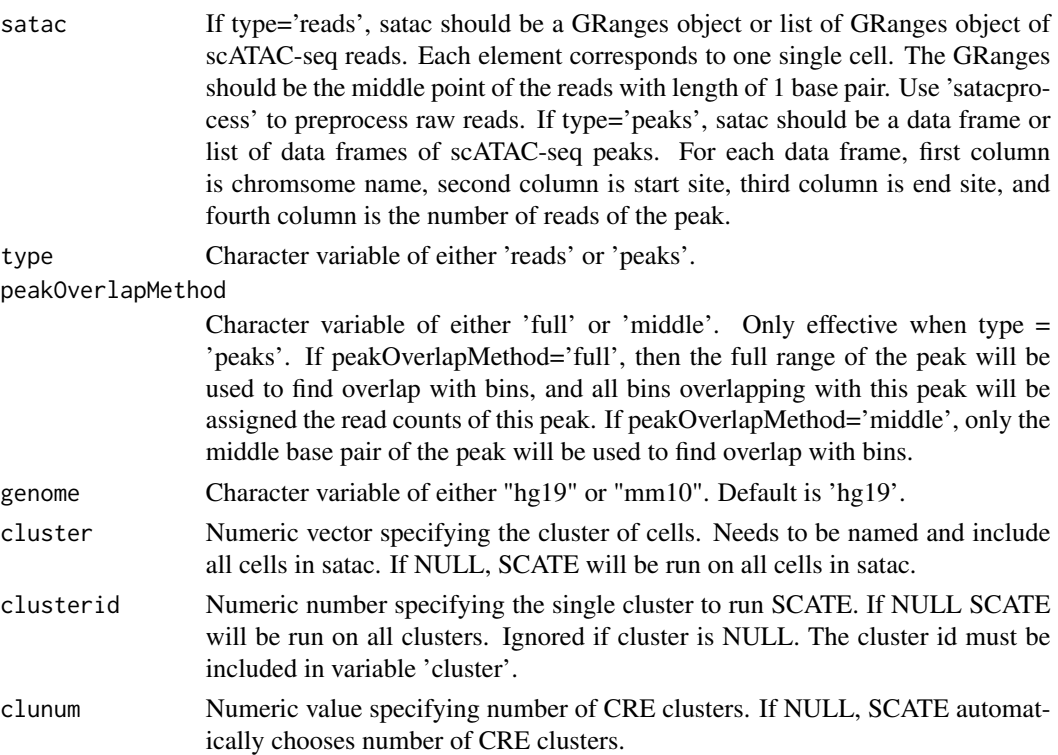

<span id="page-8-0"></span>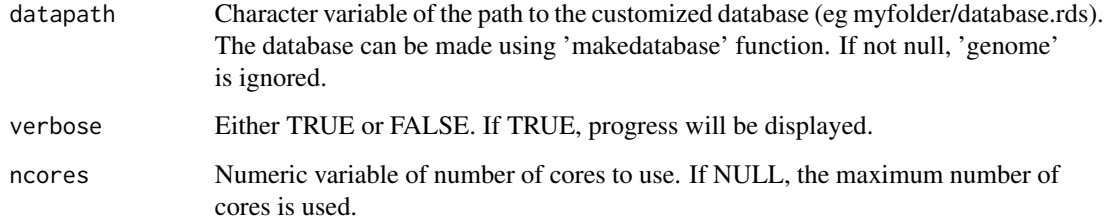

#### Details

This function takes as input the scATAC-seq reads and generates enhanced signals. Users can either perform SCATE on clusters of cells or a single group of cells.

#### Value

A numeric vector or matrix of values generated by SCATE, depending on the number of clusters. The length of the vector or the number of rows of the matrix is the same as the number of bins in the genome. If a matrix, the column names indicate the cluster id.

#### Author(s)

Zhicheng Ji, Weiqiang Zhou, Wenpin Hou, Hongkai Ji\* <whou10@jhu.edu>

#### Examples

```
#Reads as input, setting CRE cluster number as 156 to increase speed. Users need to set it to be NULL in real applications.
gr <- GRanges(seqnames="chr1",IRanges(start=seq_len(100)+1e6,end=seq_len(100)+1e8))
SCATE(gr,clunum=156,type='reads',genome="mm10")
## Not run:
peak <- data.frame(seqnames="chr1",start=seq_len(100)+1e6,end=seq_len(100)+1e8,count=1)
#Peak as input, peakOverlapMethod=full
SCATE(satac=peak,clunum=156,type='peaks',genome="mm10")
#Peak as input, peakOverlapMethod=middle
SCATE(satac=peak,clunum=156,type='peaks',peakOverlapMethod='middle',genome="mm10")
```
## End(Not run)

SCATEpipeline *SCATE Pipeline*

#### **Description**

SCATE pipeline of reading in bam, clustering cell, and performing SCATE

#### Usage

```
SCATEpipeline(
  bamfile,
  genome = "hg19",
  cellclunum = NULL,
  CREclunum = NULL,
  datapath = NULL,ncores = 1,
  perplexity = 30,
  example = FALSE
)
```
#### Arguments

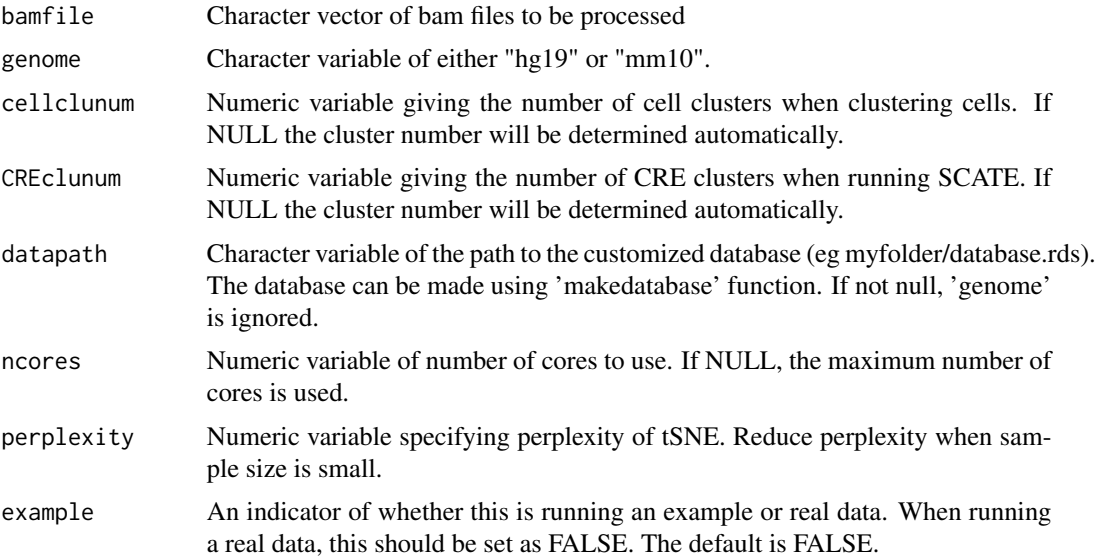

#### Details

This function takes as input a list of bam files. It then read in the bam files, cluster cells, and performs SCATE for each cell cluster

#### Value

A list of three elements. First element is a list generated by cellcluster function, and it contains the cell clustering results. Second element is a matrix generated by SCATE function. Each column is the SCATE result for one cell cluster. Column names indicate the cluster id. Third element is a list of peaks. Each element is the peak list for one cluster. Name of the element indicates the name of the cluster.

#### Author(s)

Zhicheng Ji, Weiqiang Zhou, Wenpin Hou, Hongkai Ji\* <whou10@jhu.edu>

#### SCATE pipeline 11

#### Examples

f <- list.files(paste0(system.file(package="SCATEData"),"/extdata/"),full.names = TRUE,pattern='.bam\$') #Users need to set CREclunum to be NULL in real applications. SCATEpipeline(f[1],genome="hg19",CREclunum=156,perplexity=0.1,example=TRUE)

# <span id="page-11-0"></span>Index

cellcluster, [2](#page-1-0)

extractfeature, [3](#page-2-0)

makedatabase, [4](#page-3-0)

peakcall, [6](#page-5-0)

satacprocess, [7](#page-6-0) SCATE, [8](#page-7-0) SCATEpipeline, [9](#page-8-0)